# Paging support for IP Mobility Using HAWAII

Ramachandran Ramjee Bell LabsLucent Technologies

draft-ietf-mobileip-paging-hawaii-00.txt

## Paging

• **"**Idle" mobile hosts update the network less frequently than "active" mobile hosts

• Network has only approximate location information for idle mobile hosts

**EXECUTER METALLY EXACT VET METALLY EXACT LOCATION by paging to deliver packets**

### Design Goals

- *Efficiency*
	- limit updates from the mobile host when idle to conserve battery power
- *Scalability*
	- push paging initiation closer to the base station
- *Reliability*
	- allow paging initiation to occur at any router/base station (no single points of failure)
- *Flexibility*
	- allow for fixed, hierarchical, or user-defined paging areas

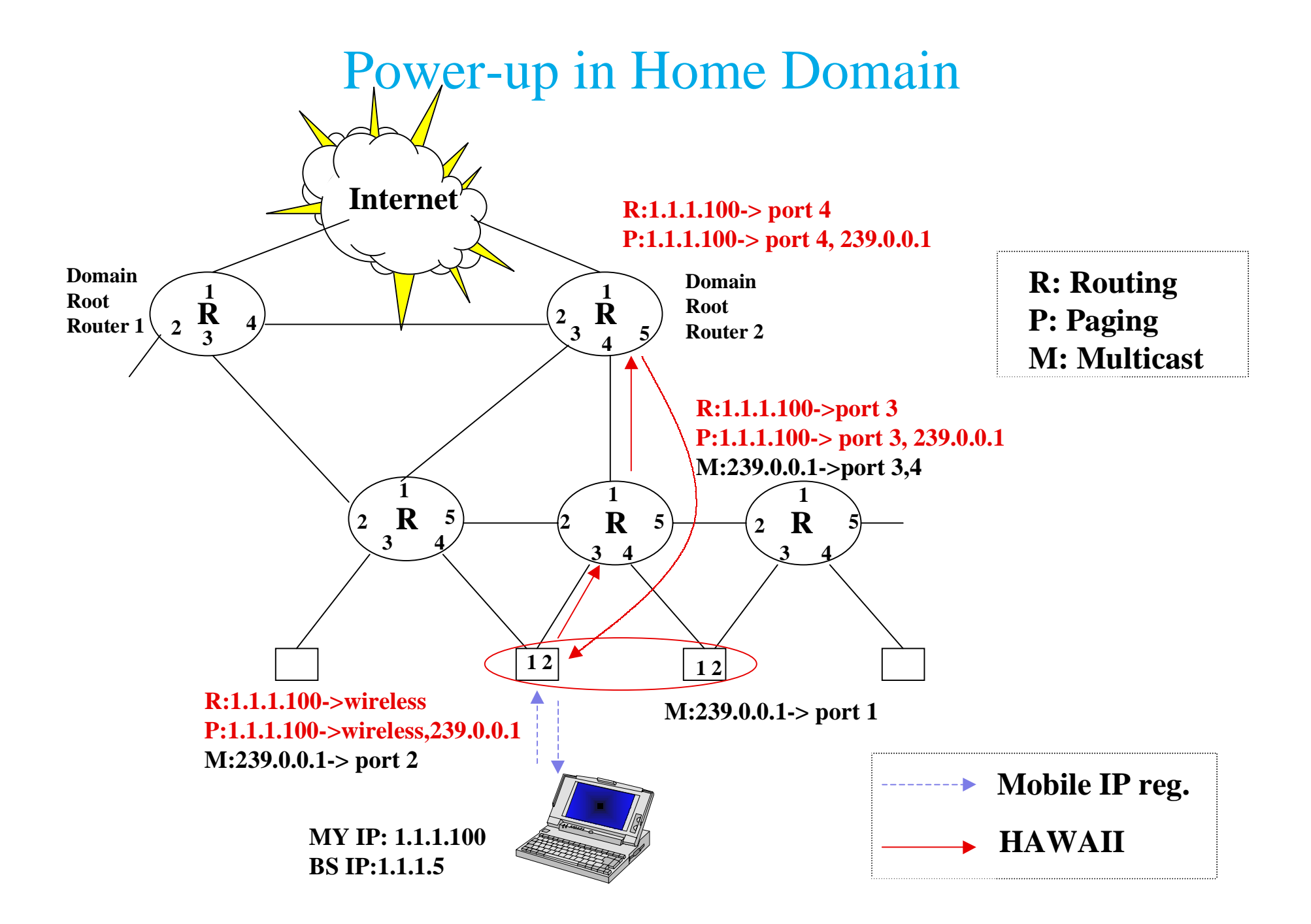

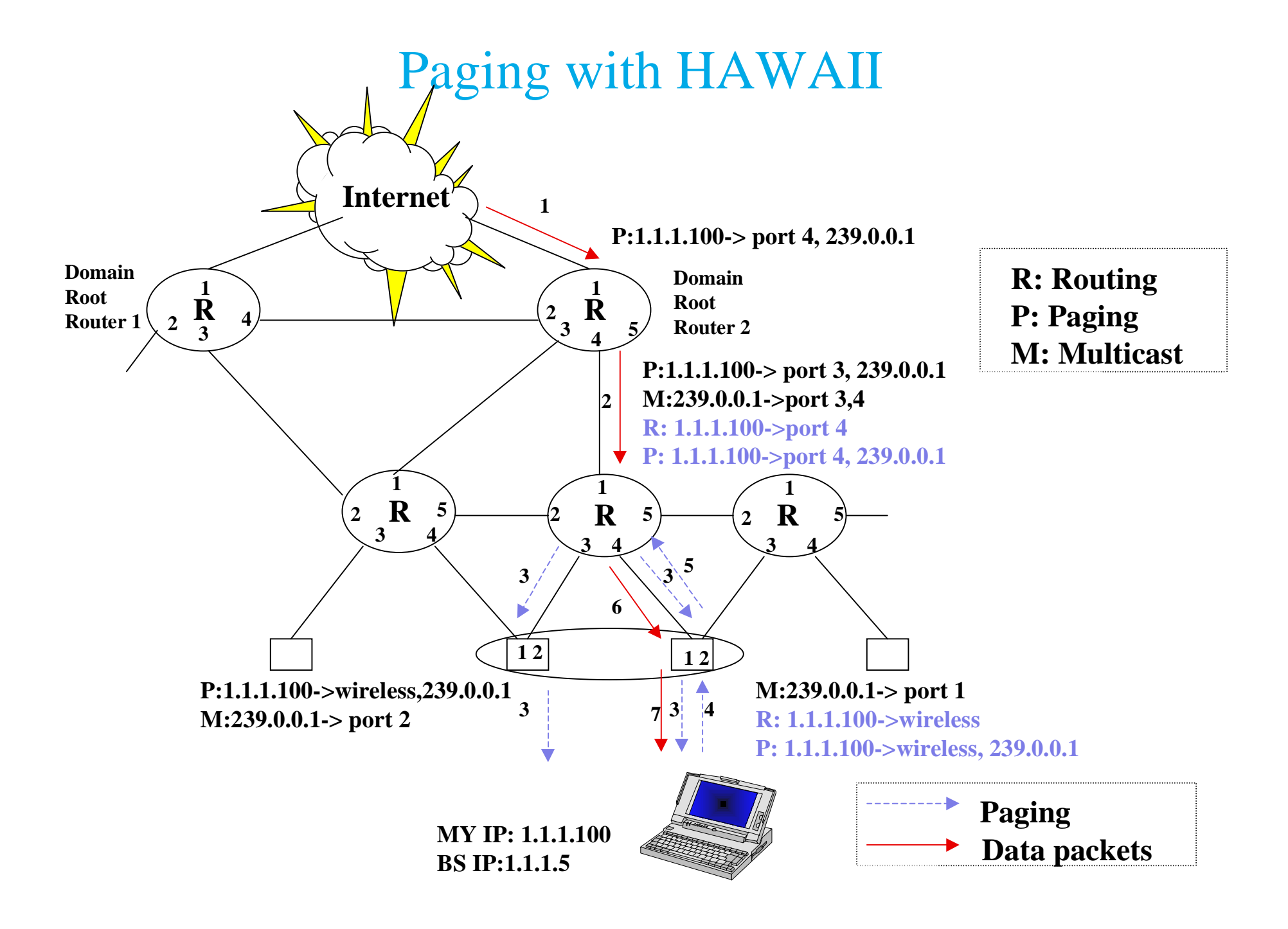

#### Router operation

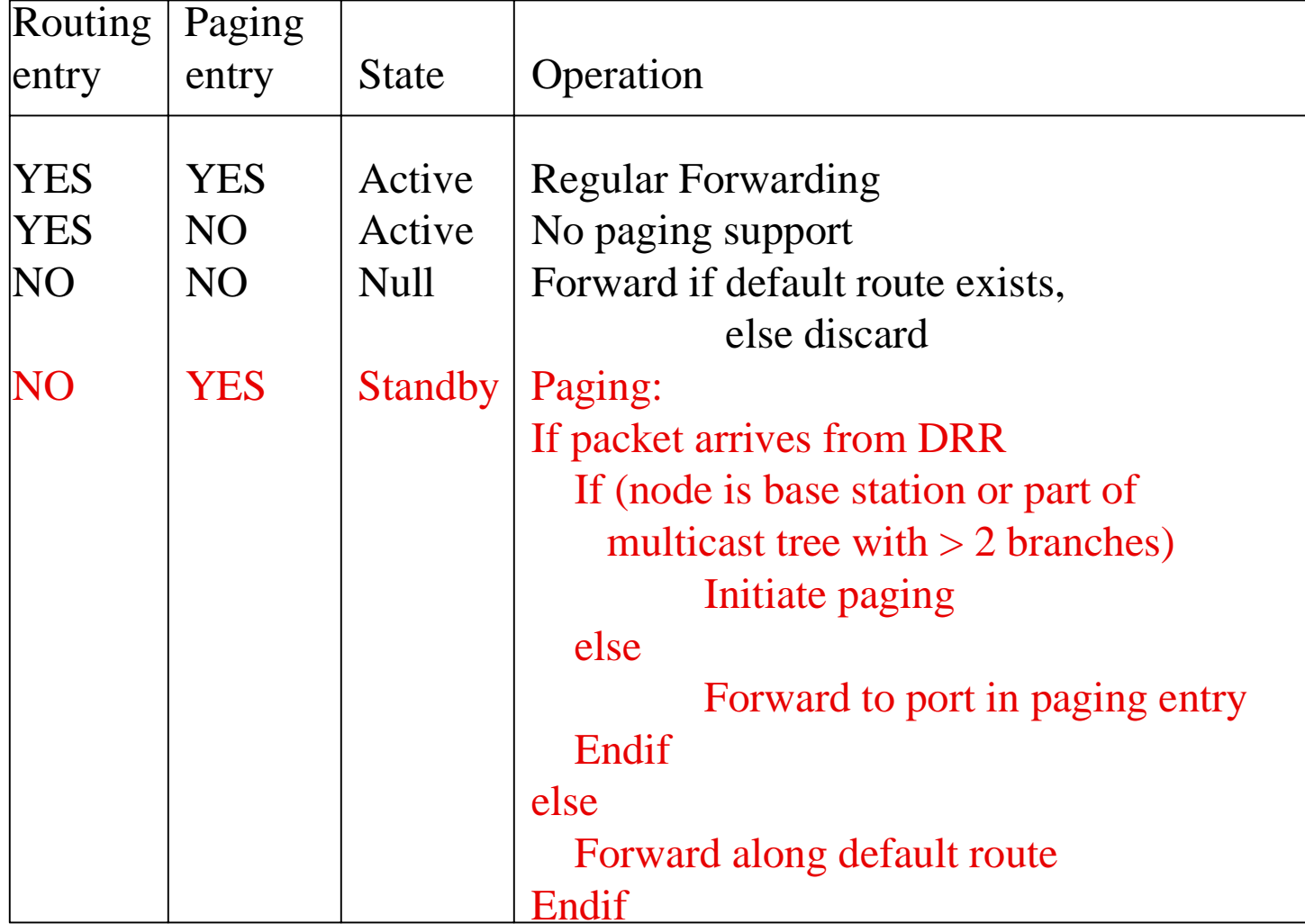

### Paging with Mobile-IP

- When using foreign agents
	- Group set of foreign agents into multicast group
	- Previous foreign agent initiates paging
	- Impact of previous foreign agent failure
- When operating without foreign agents
	- Paging initiated from home agent
	- globally visible multicast address or separate unicasts necessary
	- scalability is an issue